## metabo

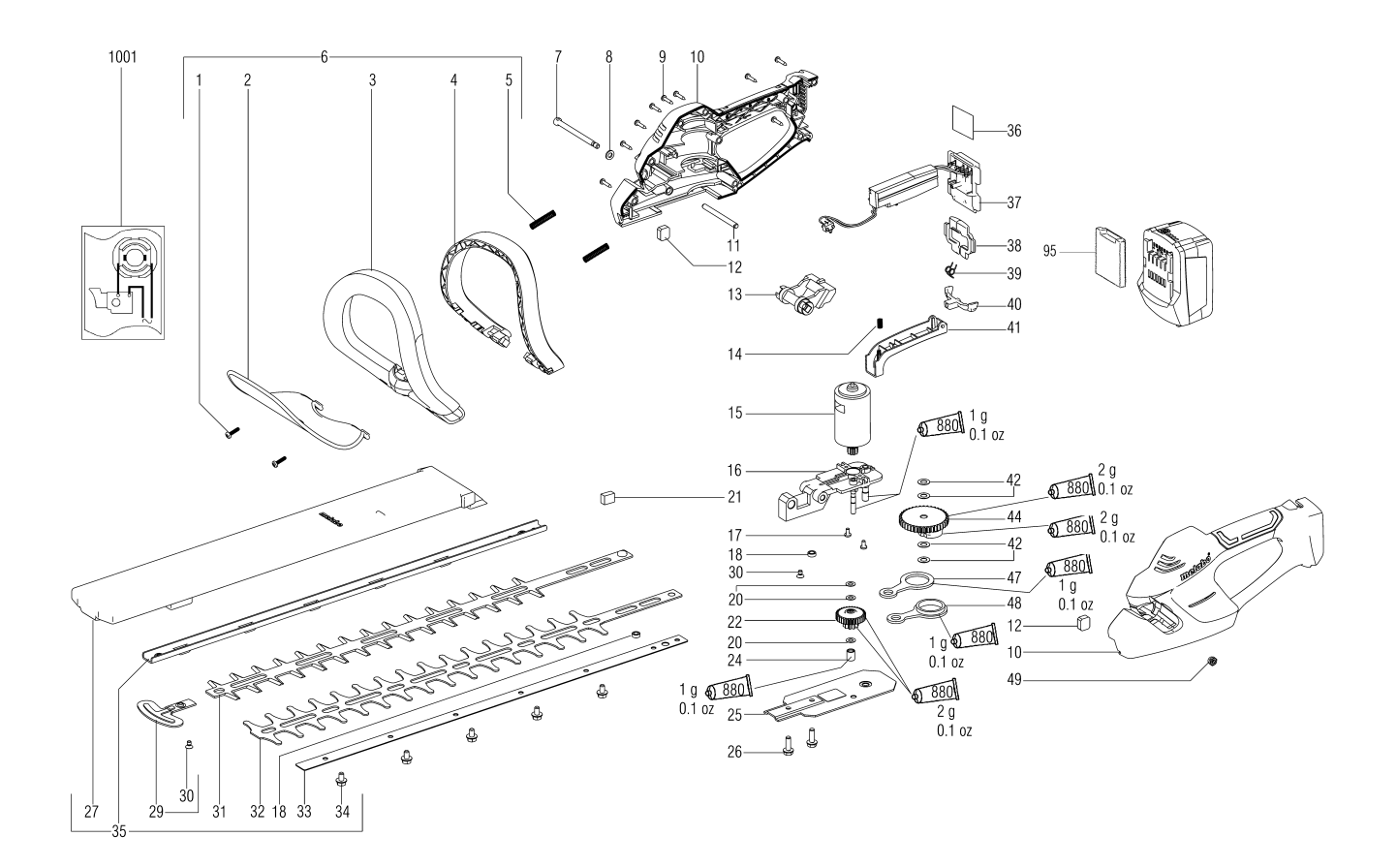

## metabo

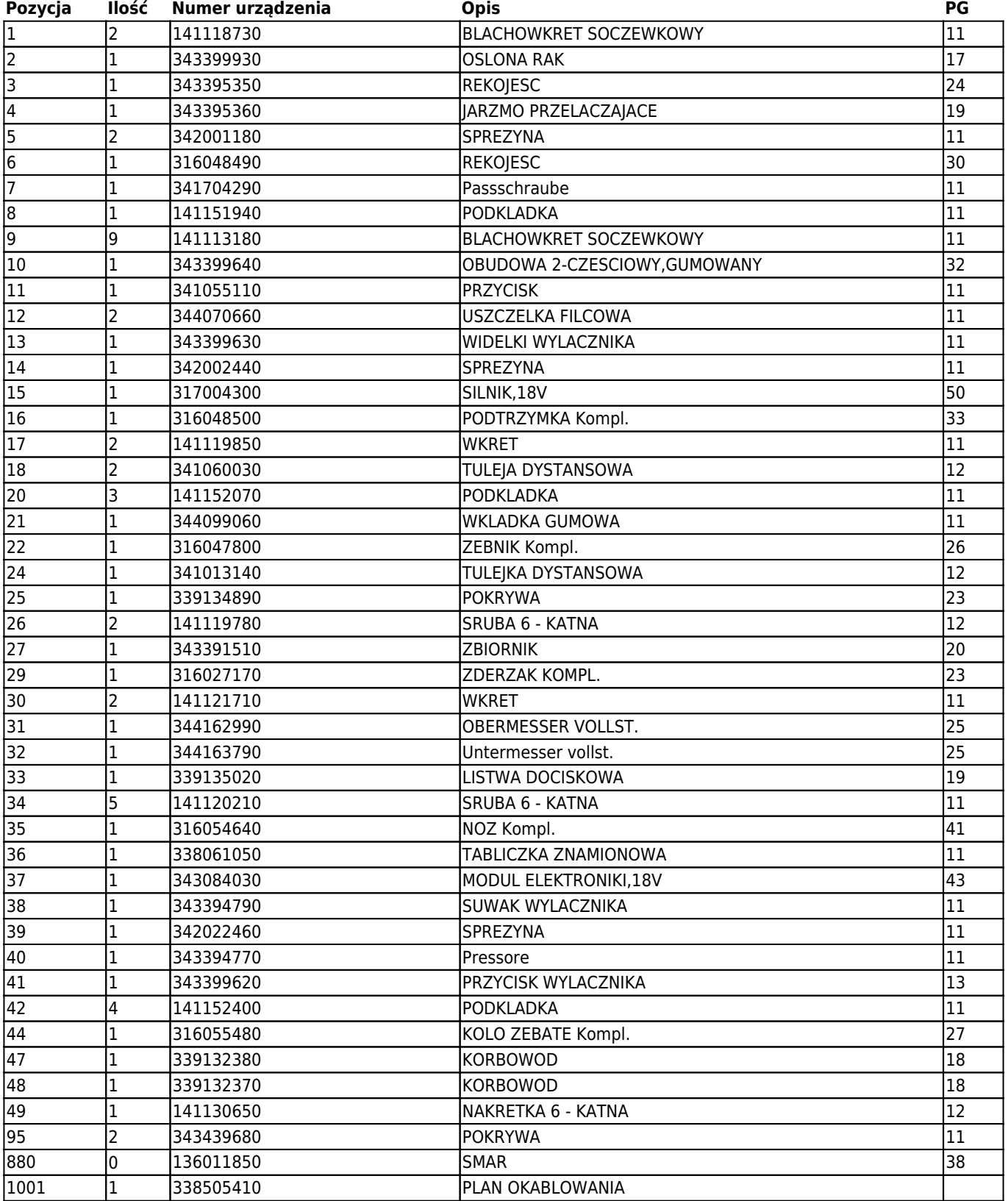

## metabo

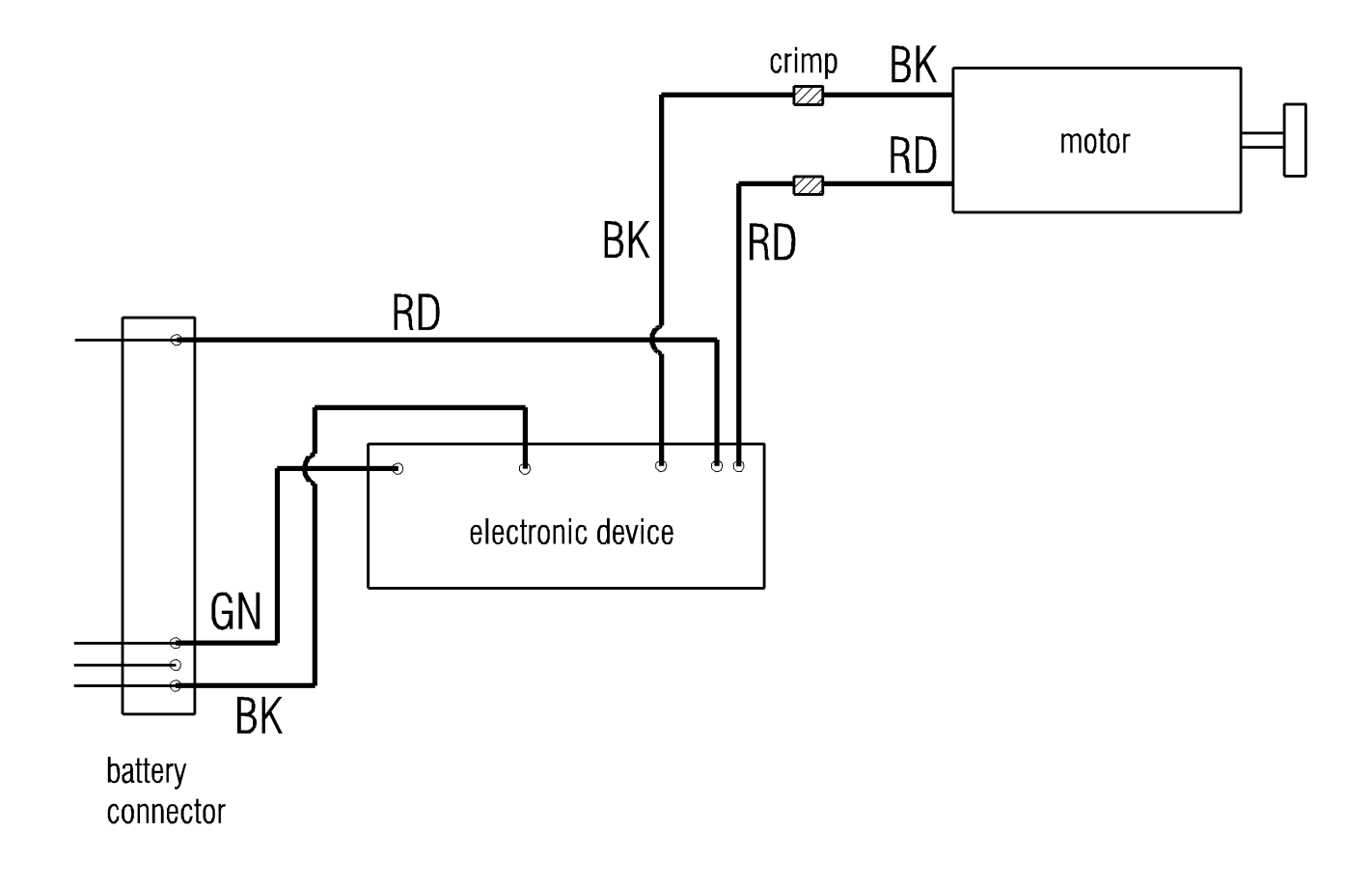